## **Using MetaParticles to create blobing liquids**

In general, Particle Systems allow the modeler/animator to animate mulitple objects such as leaves, sparks, tracer bullets etc. that would be dificult to animate if done individually.

SuperSpray is a type of Particle System that acts almost like a hose, squirting out 3D objects defined by the animator/modeler. In this tutorial we will use MetaParticles to create a effect suitable for lava, water, napalm or any other type substance that "blobs" together.

## Size matters in this assignment! Set your units to "Generic".

- 1. Particle Systems are found under 3D Objects.
- 2. Find "SuperSpray" and create the "Emitter" in the perspective View Port.
- 3. The panel below illustrates general settings for a SuperSpray/MetaParticle

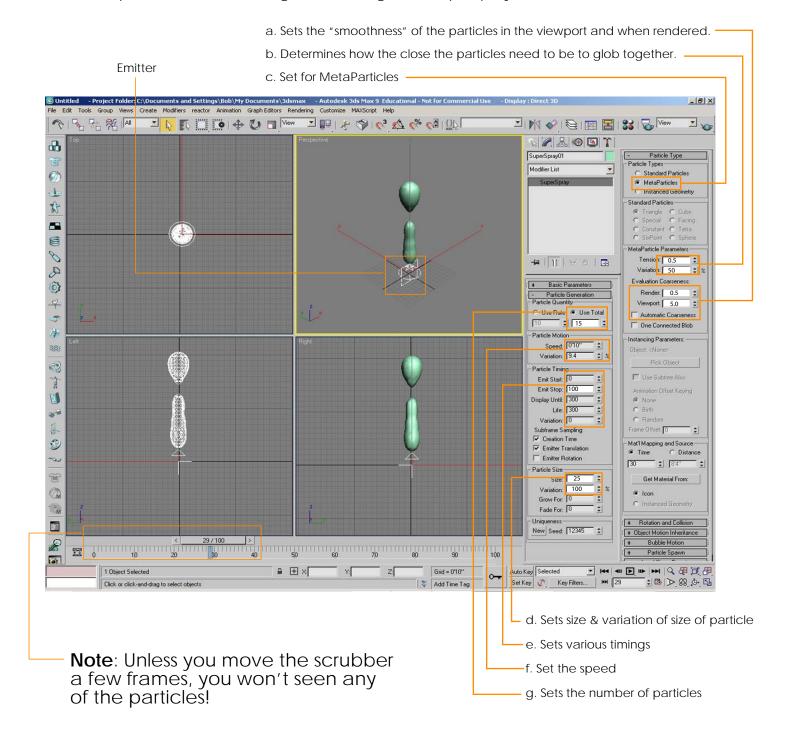

## **Using MetaParticles to create a Lava Lamp**

The Lava Lamp requires that, in addition to using the SuperSpray to create the lava blobs, you also use "Deflectors" and "Gravity" space warps to manage the blobs. The Gravity will pull the lava blobs downward so they don't continue traveling forever upward along with the deflectors that will keep the blobs confined within the lava lamp.

The trick in setting up the lava lamp is to adjust all the elements so that they work together. The SuperSprays' speed, use total, size, tension all must be balanced with one and another and the strength of the Gravity.

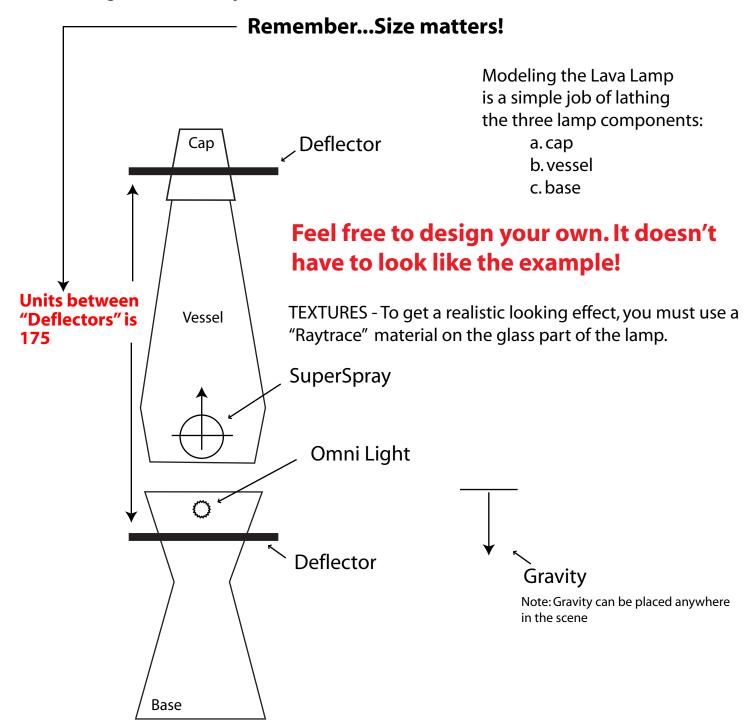